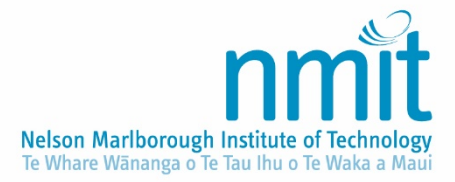

*Controlled Document – Refer to NMIT website or intranet for latest version*

# QUALITY MANAGEMENT SYSTEM (QMS) PROCEDURE

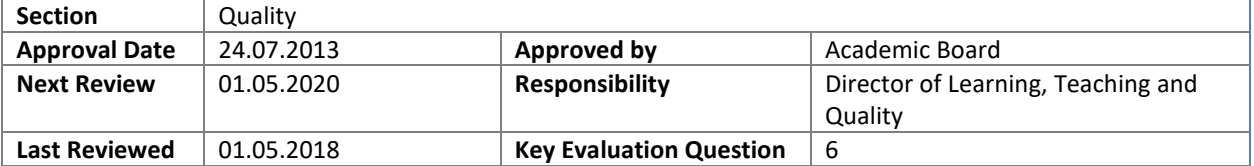

### PURPOSE

To ensure the Institute's policies and procedures guide and reflect agreed standards and practices.

To meet the objectives set out in the QMS policy by setting out the required actions and responsibilities to enact or implement the process.

Note: the process for developing, reviewing, publishing and tracking policies and procedures is coordinated centrally so that the *documented* Quality Management System (QMS) is integrated and consistent.

#### SCOPE

All NMIT policies and procedures. Collectively, these form the documented *Quality Management System (QMS)* of NMIT and are held as Controlled Documents on NMIT's Intranet and are available on the public NMIT website.

Individual policies and procedures will be cross referenced and linked to other related policies and procedures within the QMS.

#### NOT IN SCOPE

Forms, Templates and Guidelines. These documents are available to NMIT Staff **only,** on the NMIT intranet, and are not subject to approval or version control in the same way as the policies and procedures. They should, however, be reviewed at the same time as the policy or procedure to which they relate.

### DEFINITIONS

A list of academic terminology and the glossary of Māori terms – Kupu - are located in section 2 of the NMIT Academic Statute.

The definitions of additional specialist terms relevant to this policy/the relevant programme or business support area are listed below:

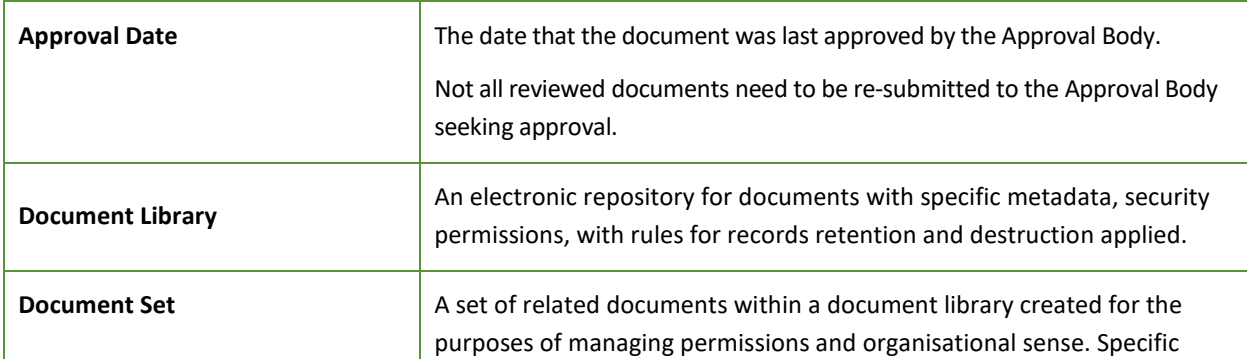

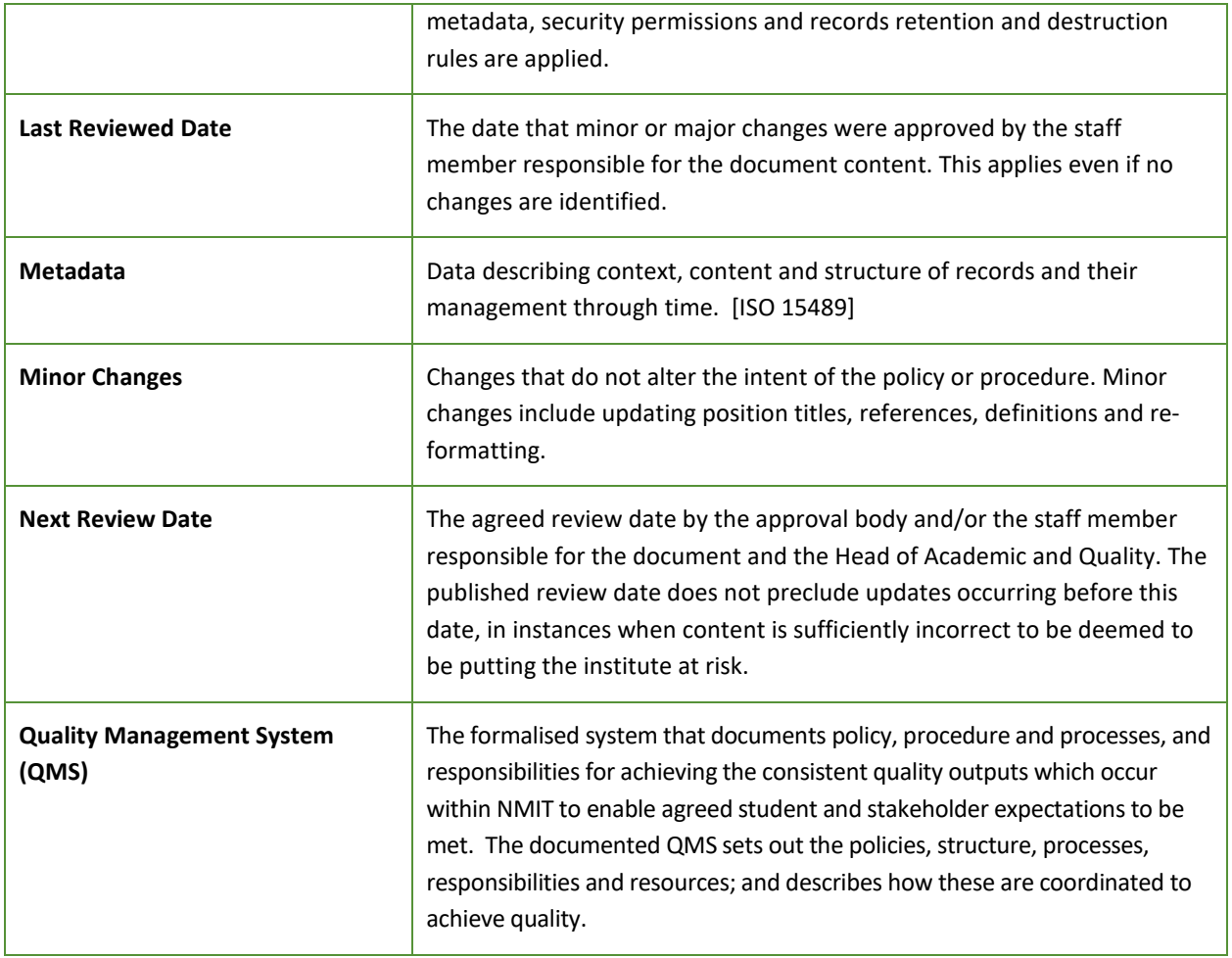

# RESPONSIBILITIES

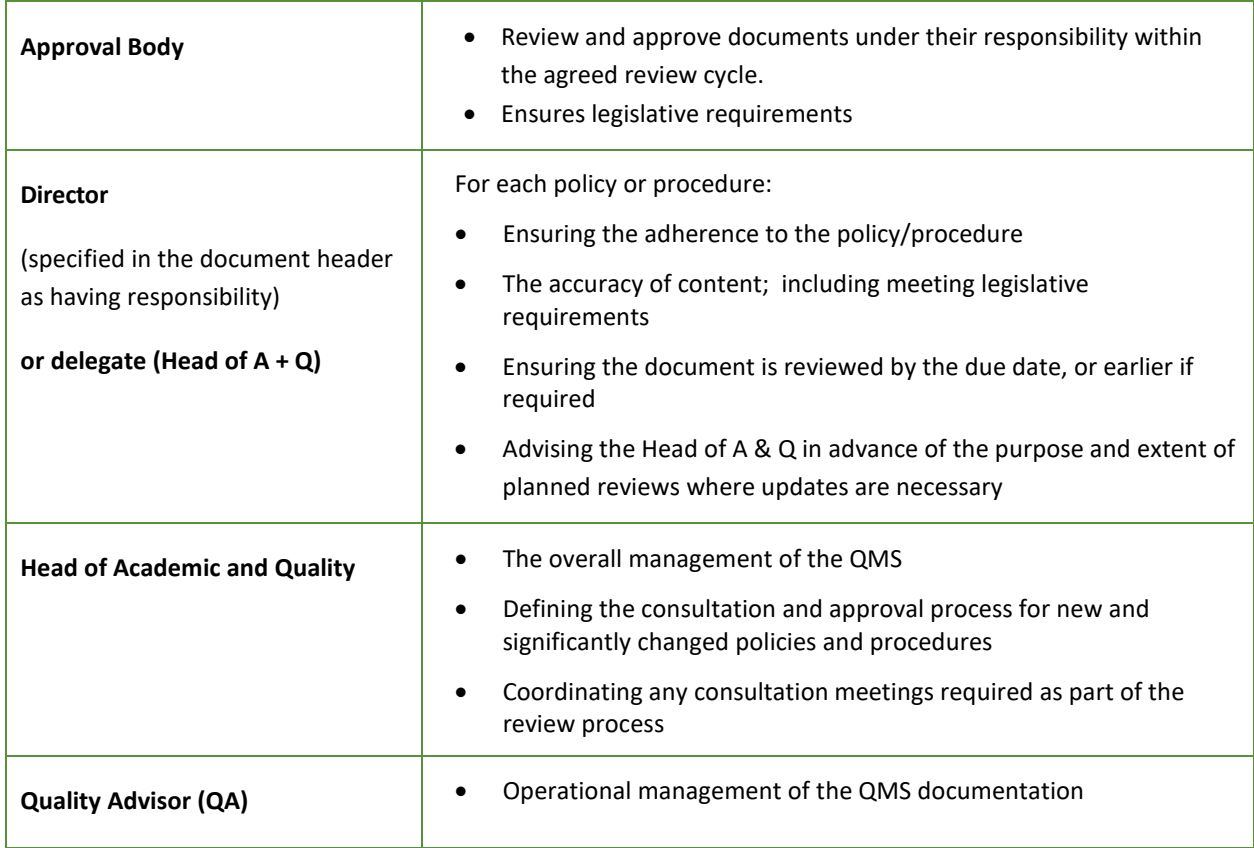

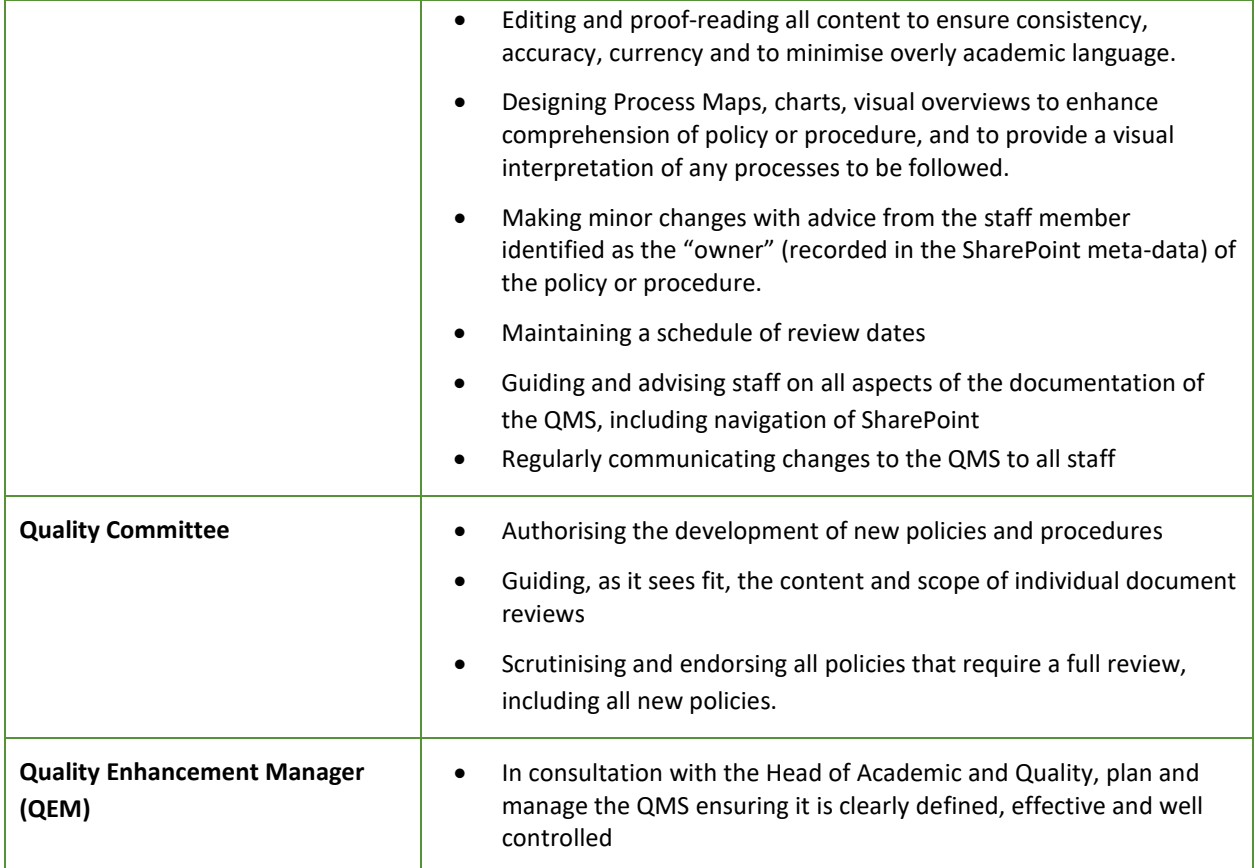

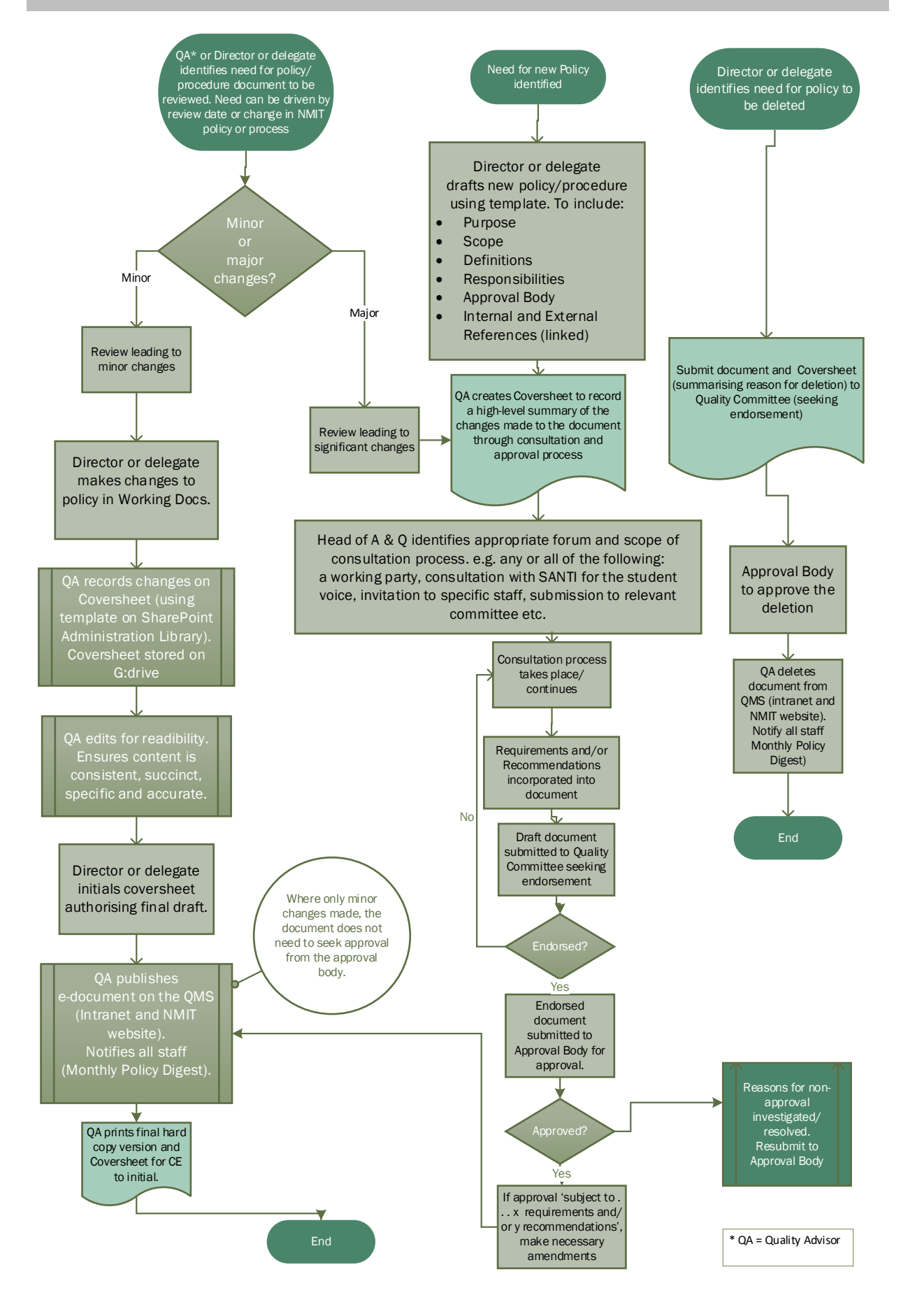

N.B. ALL changes to a policy document need to be documented and accompanied by a coversheet.

## PROCEDURE – FOR A NEW OR SIGNIFICANTLY CHANGED POLICY OR PROCEDURE

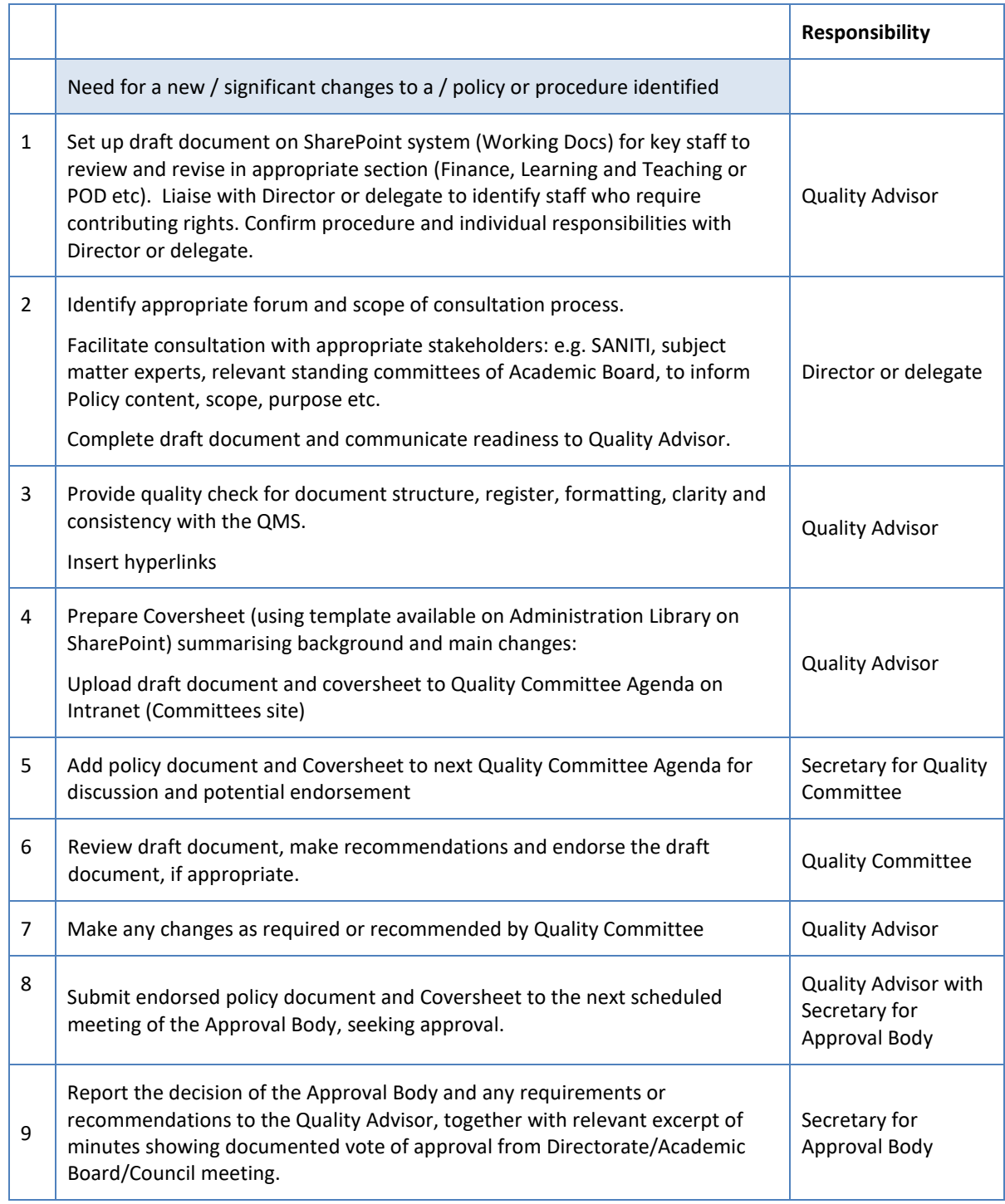

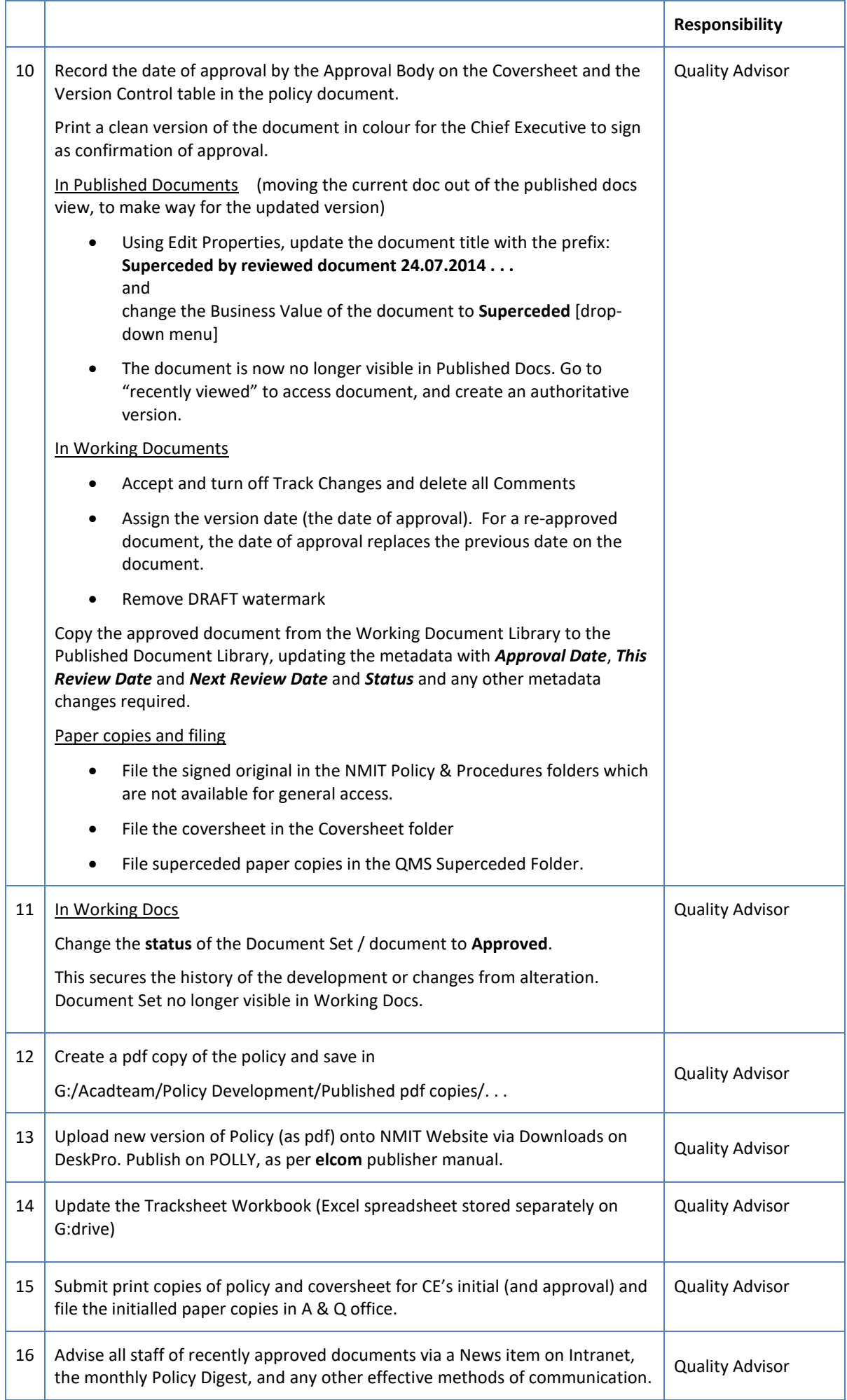

## PROCEDURE – FOR MINOR CHANGES TO A POLICY OR PROCEDURE

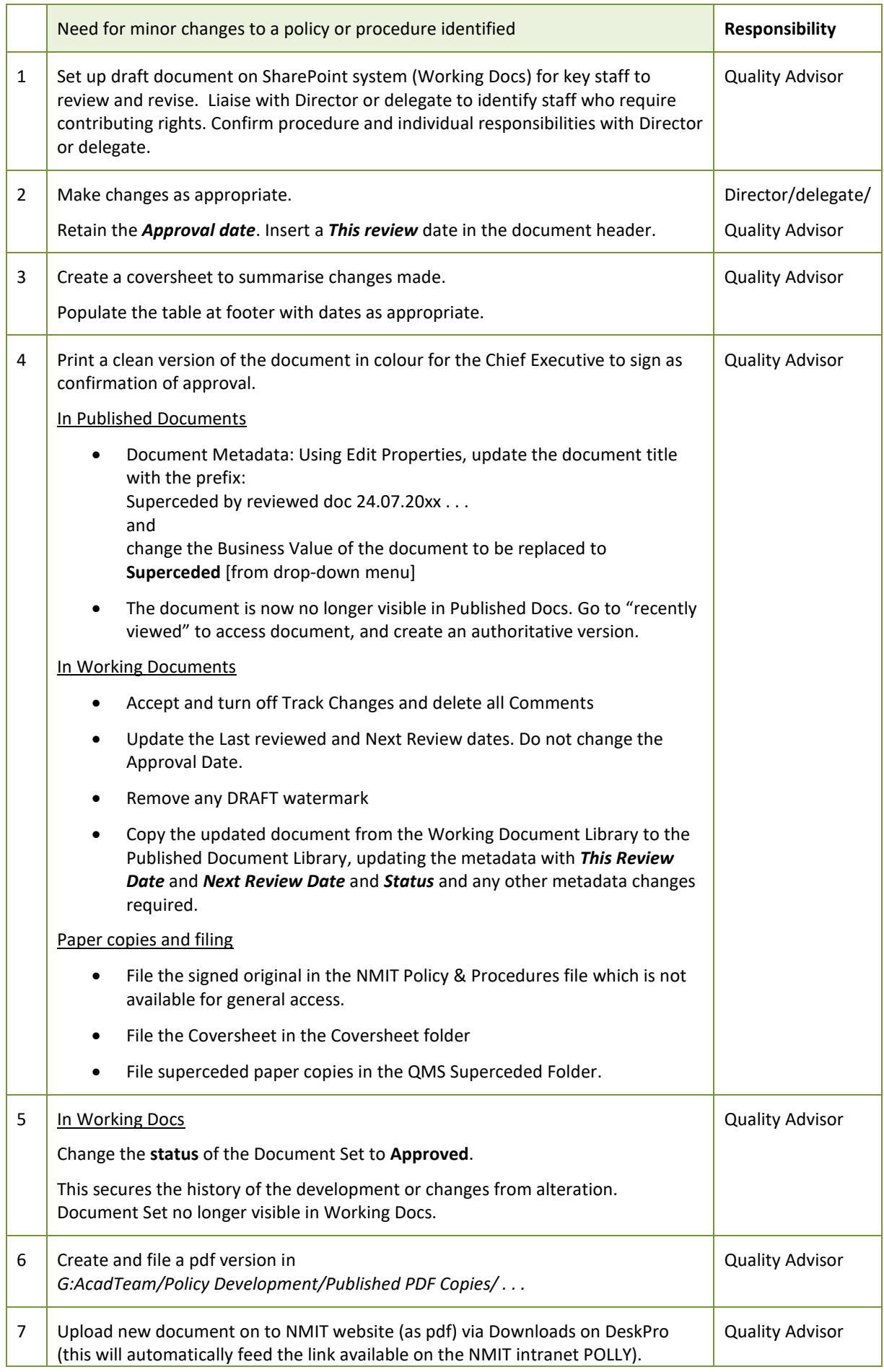

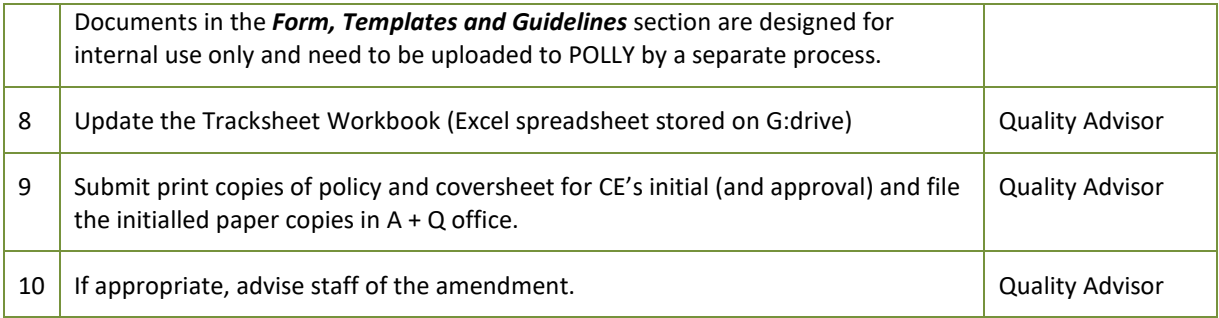

# PROCEDURE – DELETION OF A POLICY OR PROCEDURE

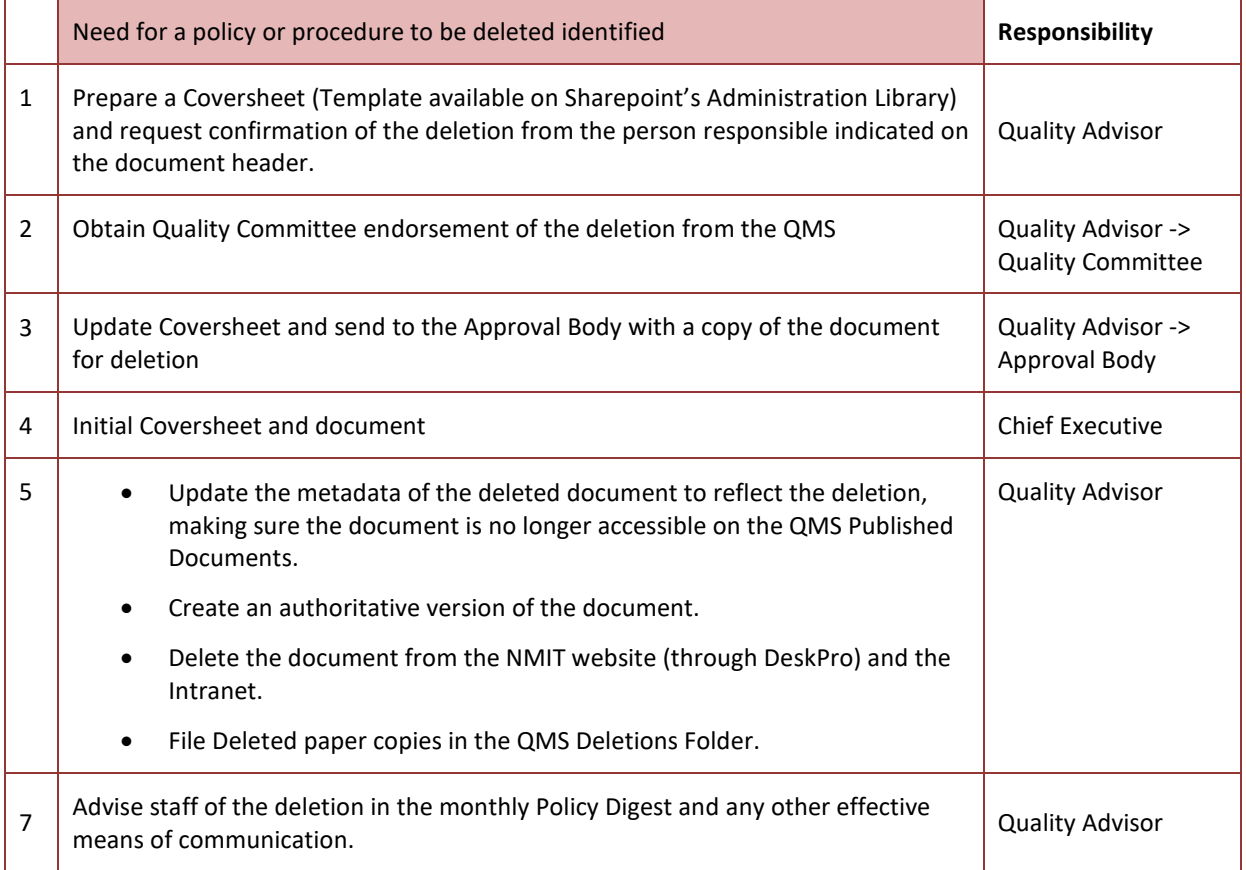

## REFERENCES

## INTERNAL

[Quality Management System](https://polly.nmit.ac.nz/ArticleDocuments/10517/328.url.other.aspx) (QMS) Policy [NMIT Academic Statute](https://polly.nmit.ac.nz/ArticleDocuments/10443/459.url.other.aspx) - Section 1: Introduction Tracksheet Workbook (available on G:drive – for internal use only) [Coversheet for Approval of New and Significantly Changed](https://nmitnet.nmit.ac.nz/business/qms/AdminLib/2018%20-%20Coversheet%20for%20Approval%20of%20New%20and%20Significantly%20Changed%20Policy%20or%20Procedure.docx) Policy or Procedure Coversheet for Approval [of Minor Changes to a Policy or](https://nmitnet.nmit.ac.nz/business/qms/AdminLib/2018%20-%20Coversheet%20for%20Approval%20of%20Minor%20Changes%20to%20a%20Policy%20or%20Procedure.docx) Procedure [Coversheet for Deletion of a Policy or Procedure](https://nmitnet.nmit.ac.nz/business/qms/AdminLib/2018%20-%20Coversheet%20for%20Deletion%20of%20Policy%20or%20Procedure.docx) [Controlled Document Template –](https://nmitnet.nmit.ac.nz/business/qms/AdminLib/Delete%202018-05-03%2012-03%20Controlled%20Document%20Template%20-%20Policy.docx) POLICY [Controlled Document Template -](https://nmitnet.nmit.ac.nz/business/qms/AdminLib/Controlled%20Document%20Template%20-%20Procedure.docx) PROCEDURE